# CSC 369: Distributed Computing

Alex Dekhtyar

April 17

Day 6: The Algebra Of Data Transformations Part II

db.collection.aggregate()

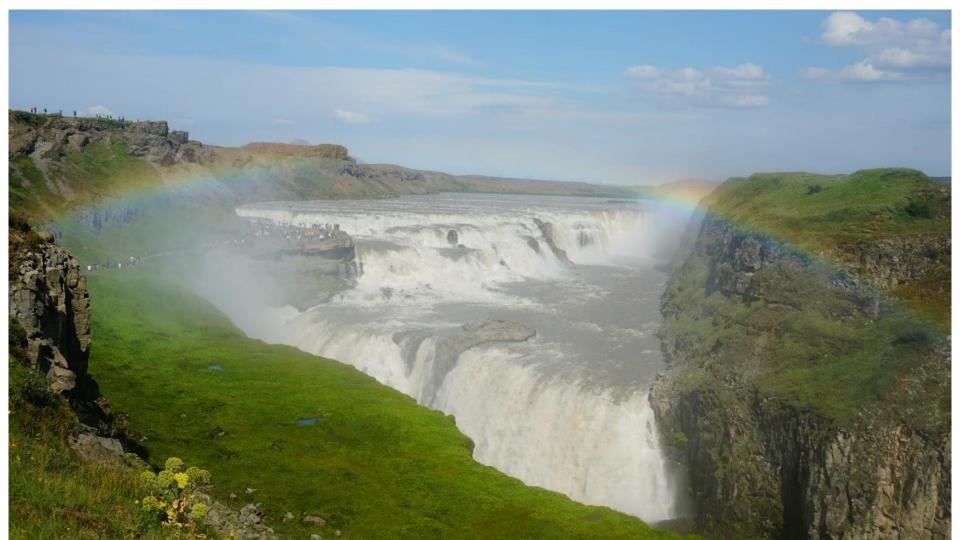

### Housekeeping

- Lab 2:
  - Submit from unix1-2-3-4-5
  - o handin dekhtyar lab02 <files>
- Lab 3:
- Lab 4: Python application, teams of 2.

### Recall from last class

```
{name:"Alex",
teaches:["CSC 369", "DATA 452"],
department:"CSSE",
enrollments: [28,20],
position: "professor",
office:{building:14, room:210}
```

Q1: Find all CSSE faculty with highest total enrollments, report name, number of sections taught, total enrollment

Q2: Report a list of instructors for each "CSC", "CPE" and "DATA" course. For each instructor, list name and department.

Decomposition into atomic operations in "Generalized" Data Algebra

Q1: Find all CSSE faculty with highest total enrollments, report name, number of sections taught, total enrollment

### Keep only CSSE instructors

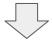

Remove unnecessary data

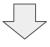

Find the total enrollment for each CSSE instructor and number of sections taught

Find the largest total enrollment for a CSSE instructor

Compare each instructor's total enrollment to the largest; keep only instructors with largest enrollment Q1: Find all CSSE faculty with highest total enrollments, report name, number of sections taught, total enrollment

Keep only CSSE instructors

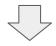

Remove unnecessary data

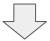

Find the total enrollment for each CSSE instructor and number of sections taught

Find the largest total enrollment for a CSSE instructor

Compare each instructor's total enrollment to the largest; keep only instructors with largest enrollment

Q2: Report a list of instructors for each "CSC", "CPE" and "DATA" course. For each instructor, list name and department.

Deconstruct "teaches" arrays, create one object per instructor-course pairing

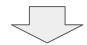

Keep information about only "CSC", "CPE", and "DATA" courses.

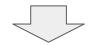

Remove unnecessary data

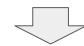

For each course, combine instructors teaching it into a list

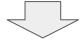

Sort?

## Express using these operations....

Relational Algebra

Generalized Algebra

Selection

Projection/Transformation

Projection

Set Operations

Join

Grouping/Aggregation

Sort

Grouping/Aggregation

Sort

Filtering

Join

## Very Tersely

**Filtering** 

Given a condition - keep only objects that satisfy it

**Projection Transformation**  Modify the contents of its object based solely on what's in the object itself

Grouping

Break collection into groups, each representing objects with same values of some keys

Aggregation

Compute an aggregate value over a set of objects Combine objects from two different collections

Join

Sort

based on matches in values of some keys

Return objects in a specific order

### ... and a few more

Ungrouping Unwinding

Opposite of grouping - build an object for each element of an array

Limit

Return a specific number of documents

Skip

Return documents after skipping a specified number

Sample

Return a random sample of documents

## Let's use our intuition

Q1: Find all CSSE faculty with highest total enrollments, report name, number of sections taught, total enrollment

#### **Keep only CSSE instructors**

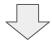

Remove unnecessary data

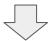

Find the total enrollment for each CSSE instructor and number of sections taught

Find the largest total enrollment for a CSSE instructor

Compare each instructor's total enrollment to the largest; keep only instructors with largest enrollment

# **Exercise Time!!**

File posted to Slack/chat.

Q1: Find all CSSE faculty with highest total enrollments, report name, number of sections taught, total enrollment

Keep only CSSE instructors

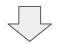

Remove unnecessary data

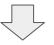

Find the total enrollment for each CSSE instructor and number of sections taught

Find the largest total enrollment for a CSSE instructor

Compare each instructor's total enrollment to the largest; keep only instructors with largest enrollment **Filtering** 

Projection

Projection
Aggregation

Aggregation

Projection

**Filtering** 

Deconstruct "teaches" arrays, create one object per instructor-course pairing

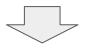

Keep information about only "CSC", "CPE", and "DATA" courses.

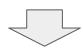

Remove unnecessary data

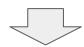

For each course, combine instructors teaching it into a list

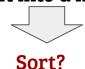

# **Exercise Time!!**

Q2: Report a list of instructors for each "CSC", "CPE" and "DATA" course. For each instructor, list name and department. Deconstruct "teaches" arrays, create one

object per instructor-course pairing

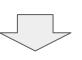

Keep information about only "CSC", "CPE", and "DATA" courses.

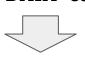

Remove unnecessary data

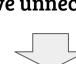

Sort?

teaching it into a list

For each course, combine instructors

Grouping

Unwinding

Filtering

Projection

Now, let's learn all this for real...

 Now, let's learn all this for real...

Now, let's learn all this for real...

In Lecture: basic ideas

In Lab: all the syntax you can handle

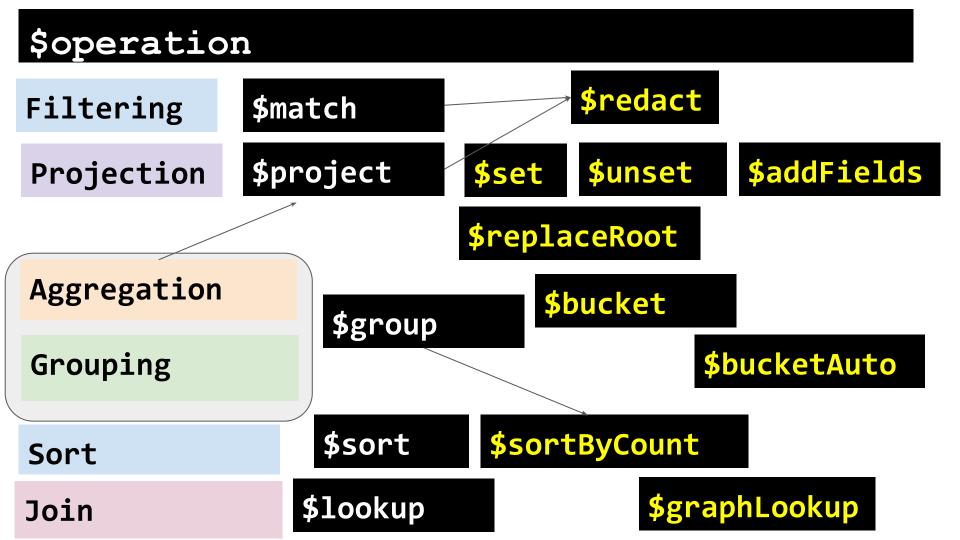

# \$operation \$match Filtering \$project Projection Aggregation \$group Grouping \$sort Sort

Join

\$lookup

#### \$operation \$match Filtering Unwinding **\$unwind** \$project Projection \$limit Limit Skip Aggregation \$skip \$group Grouping Sample \$sample \$sort Sort \$lookup Join

## Let's Learn By Doing

Query 2 first (it is simpler)

Query 1 second (it has layers)

Q2: Report a list of instructors for each "CSC", "CPE" and "DATA" course. For each instructor, list name and department. Deconstruct "teaches" arrays, create one

object per instructor-course pairing

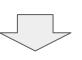

Keep information about only "CSC", "CPE", and "DATA" courses.

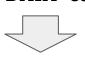

Remove unnecessary data

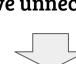

Sort?

teaching it into a list

For each course, combine instructors

Grouping

Unwinding

Filtering

Projection

Deconstruct "teaches" arrays, create one object per instructor-course pairing

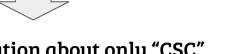

**\$unwind** 

Keep information about only "CSC", "CPE", and "DATA" courses.

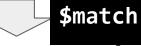

Remove unnecessary data

Sort?

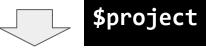

For each course, combine instructors teaching it into a list \$group

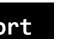

Deconstruct "teaches" arrays, create one object per instructor-course pairing

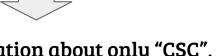

**\$unwind** 

Keep information about only "CSC", "CPE", and "DATA" courses.

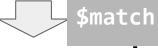

Remove unnecessary data

Sort?

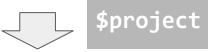

For each course, combine instructors teaching it into a list

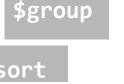

Deconstruct "teaches" arrays, create one object per instructor-course pairing {\\$unwind: "\\$teaches"}

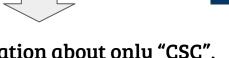

**\$unwind** 

Keep information about only "CSC", "CPE", and "DATA" courses.

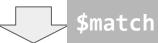

Remove unnecessary data

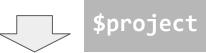

For each course, combine instructors teaching it into a list

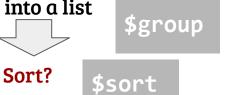

Deconstruct "teaches" arrays, create one object per instructor-course pairing

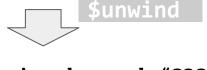

{\$unwind: "\$teaches"}

Keep information about only "CSC", "CPE", and "DATA" courses.

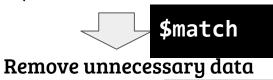

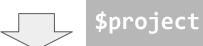

For each course, combine instructors

```
teaching it into a list
                        $group
           Sort?
```

```
{$match:
 {teaches: {$in:
                   ["CSC",
                    "CPE", "DATA"]}
} }
```

Deconstruct "teaches" arrays, create one object per instructor-course pairing

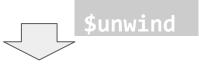

{\$unwind: "\$teaches"}

Keep information about only "CSC", "CPE", and "DATA" courses.

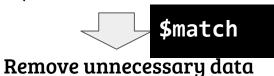

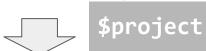

For each course, combine instructors teaching it into a list

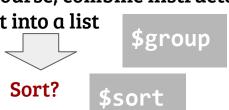

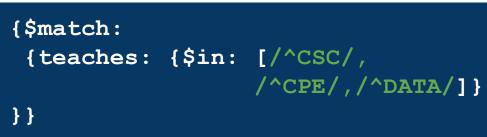

Regular Expressions!!!

Deconstruct "teaches" arrays, create one object per instructor-course pairing

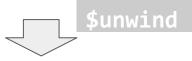

Keep information about only "CSC", "CPE", and "DATA" courses.

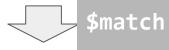

Remove unnecessary data

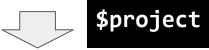

For each course, combine instructors teaching it into a list

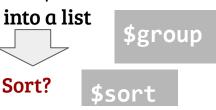

```
{$match:
 {teaches: {$in: [/^CSC/,
                     /^CPE/,/^DATA/]}}
           {"name" : "Alex",
            "teaches" : "CSC 369",
            "department" : "CSSE",
            "enrollments" : [28,20],
            "position" : "professor",
```

"office" : {"building" : 14,

"room" : 210 }

{\$unwind: "\$teaches"}

```
Q2: Report a list of instructors for each
                                       {$unwind: "$teaches"}
"CSC", "CPE" and "DATA" course. For each
instructor, list name and department.
                                       {$match:
Deconstruct "teaches" arrays, create one
                                        {teaches: {$in: [/^CSC/,
object per instructor-course pairing
                                                                /^CPE/,/^DATA/]}}
                     $unwind
  Keep information about only "CSC",
  "CPE", and "DATA" courses.
                                      {\project:{ id:0,
                    $match
                                                    Name: 1, department: 1,
     Remove unnecessary data
                                                     course: "$teaches"}
                     $project
   For each course, combine instructors
                                                     "office" : {"building" : 14,
   teaching it into a list
                                                                   "room" : 210 }
                         $group
             Sort?
```

Deconstruct "teaches" arrays, create one object per instructor-course pairing

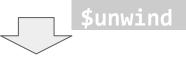

Keep information about only "CSC", "CPE", and "DATA" courses.

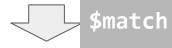

Remove unnecessary data

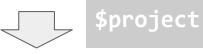

For each course, combine instructors teaching it into a list

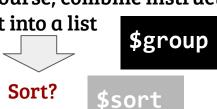

```
{$unwind: "$teaches"}
{$match:
 {teaches: {$in: [/^CSC/,
                   /^CPE/,/^DATA/]}}
{\project:{ id:0,
           Name: 1, department: 1,
           course: "$teaches"}}
{$group:{_id:"$course",
   instructors:{$push: {
                  name: "$name",
```

department: "\$department"}}

Deconstruct "teaches" arrays, create one object per instructor-course pairing

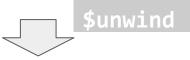

Keep information about only "CSC", "CPE", and "DATA" courses.

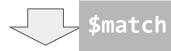

Remove unnecessary data

For each course, combine instructors teaching it into a list

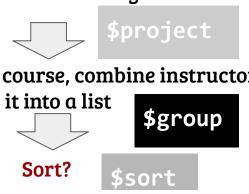

```
{$unwind: "$teaches"}
{$match:
 {teaches: {$in: [/^CSC/,
                   /^CPE/,/^DATA/]}}
{\project:{ id:0,
           Name: 1, department: 1,
           course: "$teaches"}}
{$group:{_id:"$course",
```

```
instructors:{$push: {
                 name: "$name",
     department: "$department"} }
{project:{_id:0, instructors:1,
         $course:"$ id"}}
```

Deconstruct "teaches" arrays, create one object per instructor-course pairing

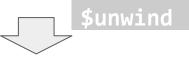

Keep information about only "CSC", "CPE", and "DATA" courses.

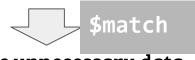

Remove unnecessary data

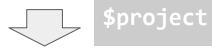

For each course, combine instructors teaching it into a list

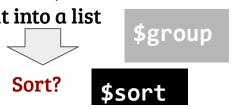

Deconstruct "teaches" arrays, create one object per instructor-course pairing

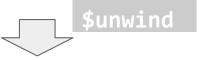

Keep information about only "CSC", "CPE", and "DATA" courses.

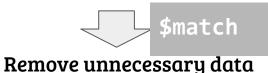

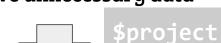

For each course, combine instructors teaching it into a list

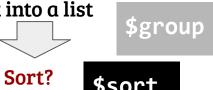

```
{$unwind: "$teaches"}
{$match:
 {teaches: {$in: [/^CSC/,
                   /^CPE/,/^DATA/]}}
{\project:{ id:0,
            Name: 1, department: 1,
            course:"$teaches"}}
{$group:{ id:"$course",
  instructors:{$push: {
                 name: "$name",
     department: "$department"} }
{\$project:{ id:0, instructors:1,
```

```
{$sort: {course:1}}
```

\$course:"\$ id"}}

```
db.spring.aggregate(
{\sqrt{\sqrt{unwind}: "\sqrt{teaches"}},
{$match: {teaches: {$in:[/^CSC/, /^CPE/, /^DATA/]}}
         }},
{$project: { id:0,
             name:1, department:1,
             course:"$teaches"}
{$group:{ id:"$course",
         instructors:{$push: {name:"$name",
                                 department: "$department"}
                        } }
{$project:{ id:0, instructors:1,
            course:"$ id"}},
{$sort:{course:1}}
```

},

Q1: Find all CSSE faculty with highest total enrollments, report name, number of sections taught, total enrollment

Keep only CSSE instructors

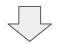

Remove unnecessary data

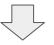

Find the total enrollment for each CSSE instructor and number of sections taught

Find the largest total enrollment for a CSSE instructor

Compare each instructor's total enrollment to the largest; keep only instructors with largest enrollment **Filtering** 

Projection

Projection
Aggregation

Aggregation

Projection

**Filtering** 

Q1: Find all CSSE faculty with highest total enrollments, report name, number of sections taught, total enrollment

### Keep only CSSE instructors

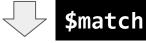

#### Remove unnecessary data

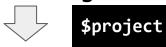

Find the total enrollment for each CSSE instructor and number of sections taught

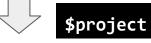

Find the largest total enrollment for a CSSE instructor \$group

Compare each instructor's total enrollment to the largest; keep only instructors with largest enrollment

\$match

### Keep only CSSE instructors

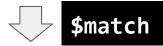

### Remove unnecessary data

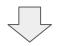

\$project

Find the total enrollment for each CSSE instructor and number of sections taught

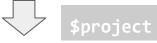

Find the largest total enrollment for a CSSE instructor \$group

Compare each instructor's total enrollment to the largest; keep only instructors with largest enrollment

\$match

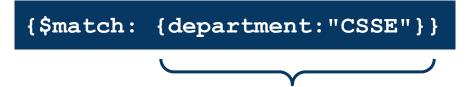

Same as for db.collection.find()

{ \$match: {department: "CSSE" } }

# Keep only CSSE instructors

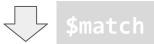

Remove unnecessary data

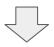

\$project

Find the total enrollment for each CSSE instructor and number of sections taught

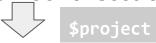

Find the largest total enrollment for a CSSE instructor \$group

Compare each instructor's total enrollment to the largest; keep only instructors with largest enrollment

Smatch

```
{\( \$\)project:\{\...\\}
          {name:"Alex",
          teaches:["CSC 369", "DATA 452"],
          department:"CSSE",
          enrollments:[28,20],
          position: "professor",
          office:{building:14, room:210}
```

```
{ $match: {department: "CSSE" } }
```

### Keep only CSSE instructors

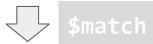

Remove unnecessary data

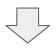

\$project

Find the total enrollment for each CSSE instructor and number of sections taught

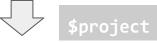

Find the largest total enrollment for a CSSE instructor \$group

Compare each instructor's total enrollment to the largest; keep only instructors with largest enrollment

\$match

# Keep only CSSE instructors

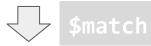

Remove unnecessary data

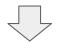

\$project

```
{$project: {name:1,
  enrollments: {$sum: "$enrollments"}}
```

Find the total enrollment for each CSSE instructor and number of sections taught

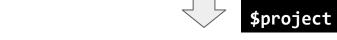

Find the largest total enrollment for a CSSE instructor \$group

Compare each instructor's total enrollment to the largest; keep only instructors with largest enrollment

\$match

{ "name" : "Alex", "enrollments" : [ 28, 20 ] }

# Keep only CSSE instructors

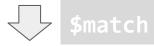

Remove unnecessary data

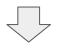

\$project

```
{$project:{name:1,
  enrollments:{$sum:"$enrollments"}}
```

Find the total enrollment for each CSSE instructor and number of sections taught

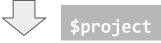

Find the largest total enrollment for a CSSE instructor

\$group

Compare each instructor's total enrollment to the largest; keep only instructors with largest enrollment

\$match

# Keep only CSSE instructors

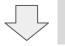

match

Remove unnecessary data

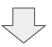

\$project

{\$project:{name:1,
 enrollments:{\$sum:"\$enrollments"}
}

{\$project:{ id:0, name:1,

{\$match: {department: "CSSE"}}

enrollments:1 }

Find the total enrollment for each CSSE instructor and number of sections taugh

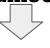

\$project

Find the largest total enrollment for a CSS instructor

Compare each instructor's total enrollment to

the largest; keep only instructors with largest enrollment

\$match

{\$group:{\_id:"1"
 mEnr: {\$max: "\$enrollments"}}
}

{ "name" : "Alex", "enrollments" : 48 'Kirsten", hts" : 108

# Keep only CSSE instructors

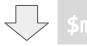

фшассі

### Remove unnecessary data

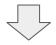

\$project

\$project

Find the total enrollment for each CSSE instructor and number of sections taug {\$group: {\_id:"1"

Find the largest total enrollment for a CS

instructor

\$group

Compare each instructor's total enrollment smatch

```
{$project:{name:1,
  enrollments:{$sum:"$enrollments"}
}
```

nts" : 108

# Keep only CSSE instructors

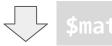

Remove unnecessary data

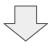

\$project

{\$match: {department: "CSSE"}}

Find the total enrollment for each CSSE instructor and number of sections taug {\$group: {\_id:"1" data: {\$push: {na

Find the largest total enrollment for a CS instructor \$group

Compare each instructor's total enrollme { \$unwind: "\$data"} the largest; keep only instructors with lagent content \$\frac{1}{2}\$ the largest state of the largest state of the l

nts" : 108

enrollments: {\$sum: "\$enrollments"}

### Keep only CSSE instructors

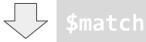

### Remove unnecessary data

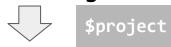

Find the total enrollment for each CSSE instructor and number of sections taught

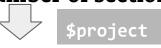

Find the largest total enrollment for instructor \$group

Compare each instructor's total enr the largest; keep only instructors w enrollment \$match

```
{$project:{name:1,
enrollments:{$sum:"$enrollments"} }}
```

```
{$match: {
  maxEnrollment: "$data.enrollments"
} }
```

### Keep only CSSE instructors

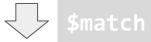

### Remove unnecessary data

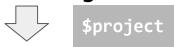

Find the total enrollment for each CSSE instructor and number of sections taught

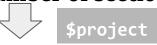

Find the largest total enrollment for instructor \$group

Compare each instructor's total enr the largest; keep only instructors w enrollment \$match

```
{$match: {
   maxEnrollment: "$data.enrollments"
}}
```

```
Q1: Find all CSSE faculty with highest
    total enrollments, report name,
    number of sections taught, total enrollment
```

# Keep only CSSE instructors

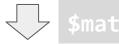

### Remove unnecessary data

the larg

```
{$match: {department: "CSSE"}}
{$project:{ id:0, name:1,
            enrollments:1 }
{$project: {name:1,
enrollments:{$sum:"$enrollments"} }}
```

```
{\project:{\diff: {\project:["\maxEnrollment",
                                         "$data.enrollments"]}
Find th
instruc
Find the
instruct
Compar
enrollment
                     $match
```

### Keep only CSSE instructors

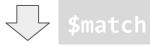

#### Remove unnecessary data

```
{$project:{name:1,
enrollments:($sum:"$enrollments"} }}
```

```
{\project:{\diff: {\project:["\maxEnrollment",
                                        "$data.enrollments"]},
Find th
                  id:0,
instrud
                  name: "$data.name",
                  enrollments:"$data.enrollments"
Find the
instruct
Compar
        }}
the larg
enrollment
                     $match
```

```
Q1: Find all CSSE faculty with highest total enrollments, report name, number of sections taught, total enrollment
```

# Keep only CSSE instructors

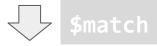

#### Remove unnecessary data

```
{$project:{name:1,
enrollments:($sum:"$enrollments"} }}
```

```
{\project:{\diff: {\project:["\maxEnrollment",
                                       "$data.enrollments"]},
Find th
                  id:0,
instrud
                  name: "$data.name",
                  enrollments:"$data.enrollments"
Find the
instruct
       {$match:{ diff:0} }
Compar
the larg
enrollment
                     $match
```

```
Q1: Find all CSSE faculty with highest total enrollments, report name, number of sections taught, total enrollment
```

### Keep only CSSE instructors

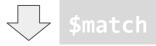

#### Remove unnecessary data

```
{$project:{name:1,
enrollments:{$sum:"$enrollments"} }}
```

```
{\project:{\diff: {\project:["\maxEnrollment",
                                       "$data.enrollments"]},
 Find th
                  id:0,
 instrud
                  name: "$data.name",
                  enrollments:"$data.enrollments"
Find the
instruct
       {$match:{ diff:0} }
Compar
the larg {$project: {diff:0}}
enrollment
                     $match
```

```
db.spring.aggregate(
 {$match: {department:"CSSE"}},
                                                      //cleaning
 {$project:{ id:0, name:1, enrollments:1}
 {$project:{name:1,
                                                       //transformation
            enrollments: {$sum: "$enrollments"}}
  },
 {$group:{ id:"1",
          maxEnrollment: {$max:"$enrollments"},
          data: {$push:{name:"$name", enrollments:"$enrollments"}}
 {$unwind:"$data"},
 {\project:{ id:0,
            diff: {$subtract:["$maxEnrollment", "$data.enrollments"]},
            name: "$data.name",
            enrollments:"$data.enrollments"
 { $match: {diff:0}},
 {\project:{diff:0}}
```